*Appendix B Diagrams of Procedure for Construction of the Imputed Variables*

**Group 1. Respondent's Total Income Components**

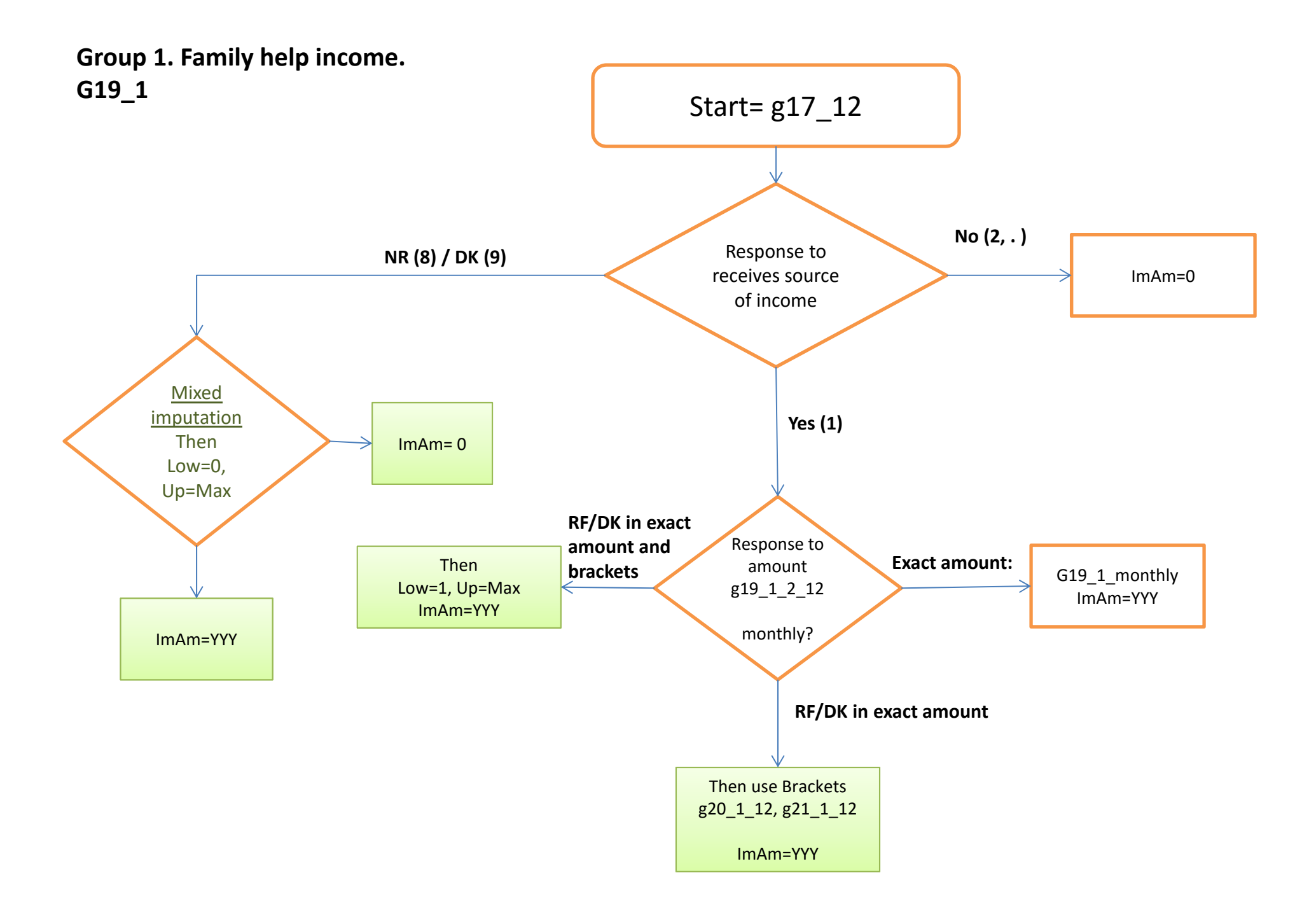

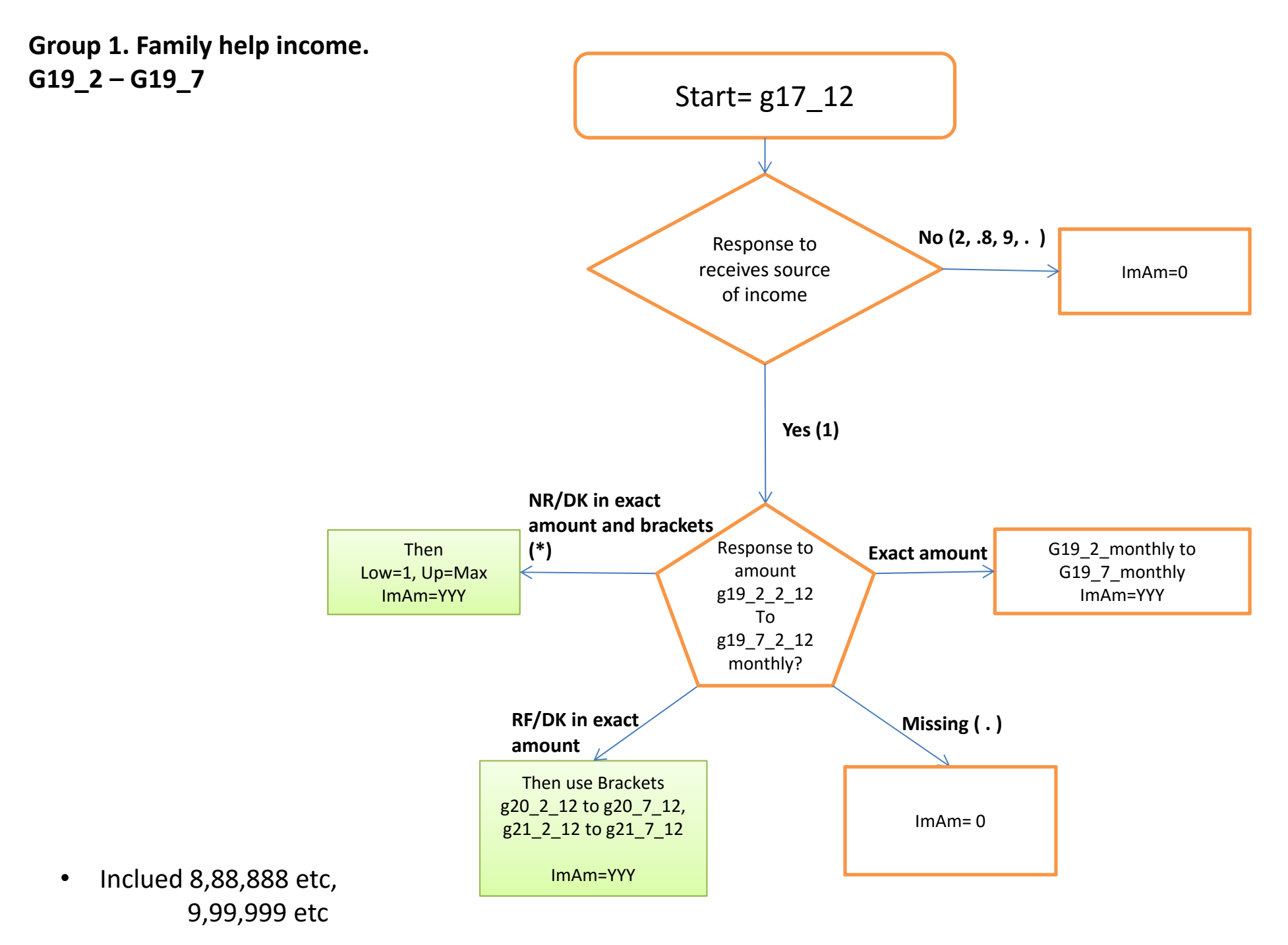

<sup>50</sup>

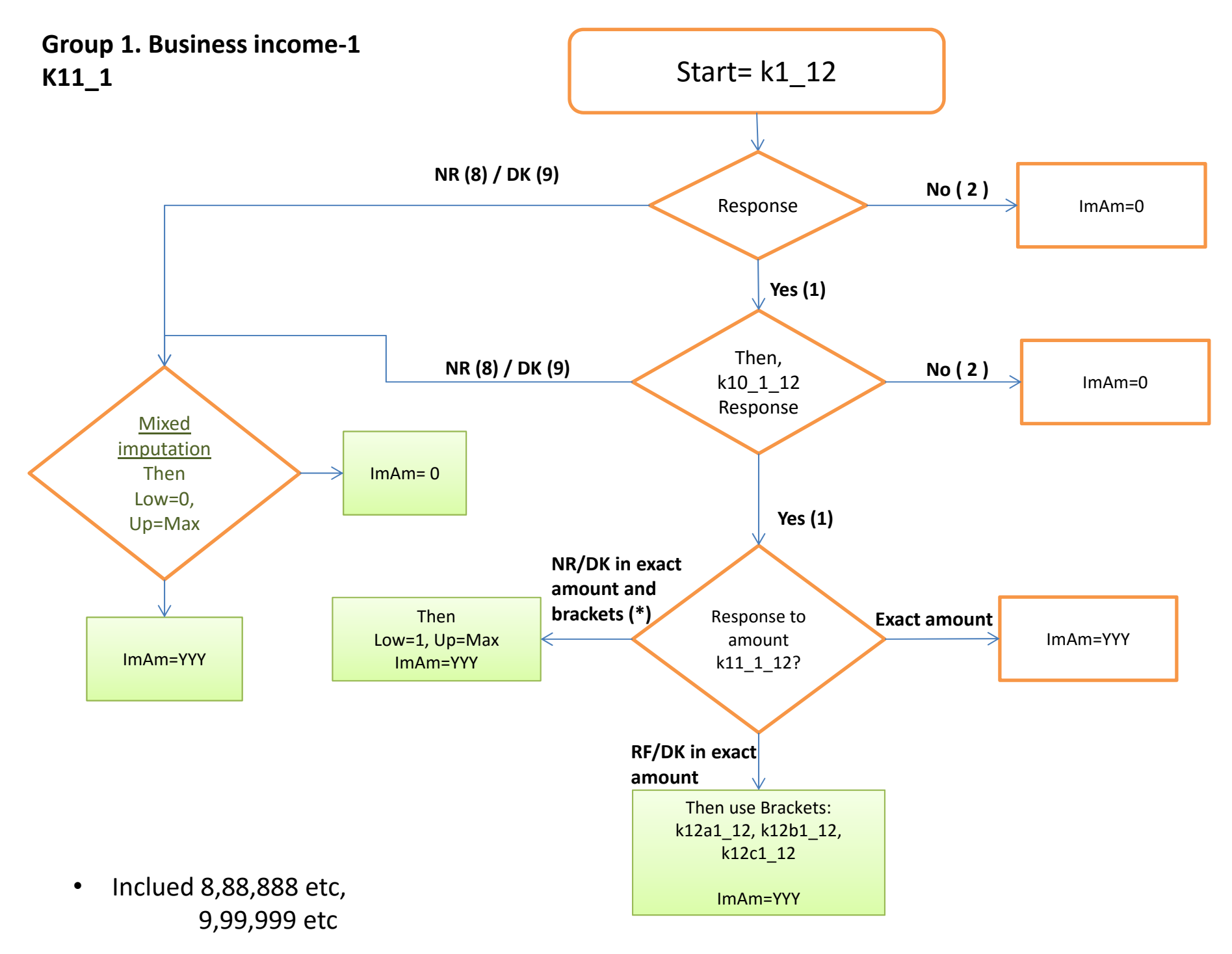

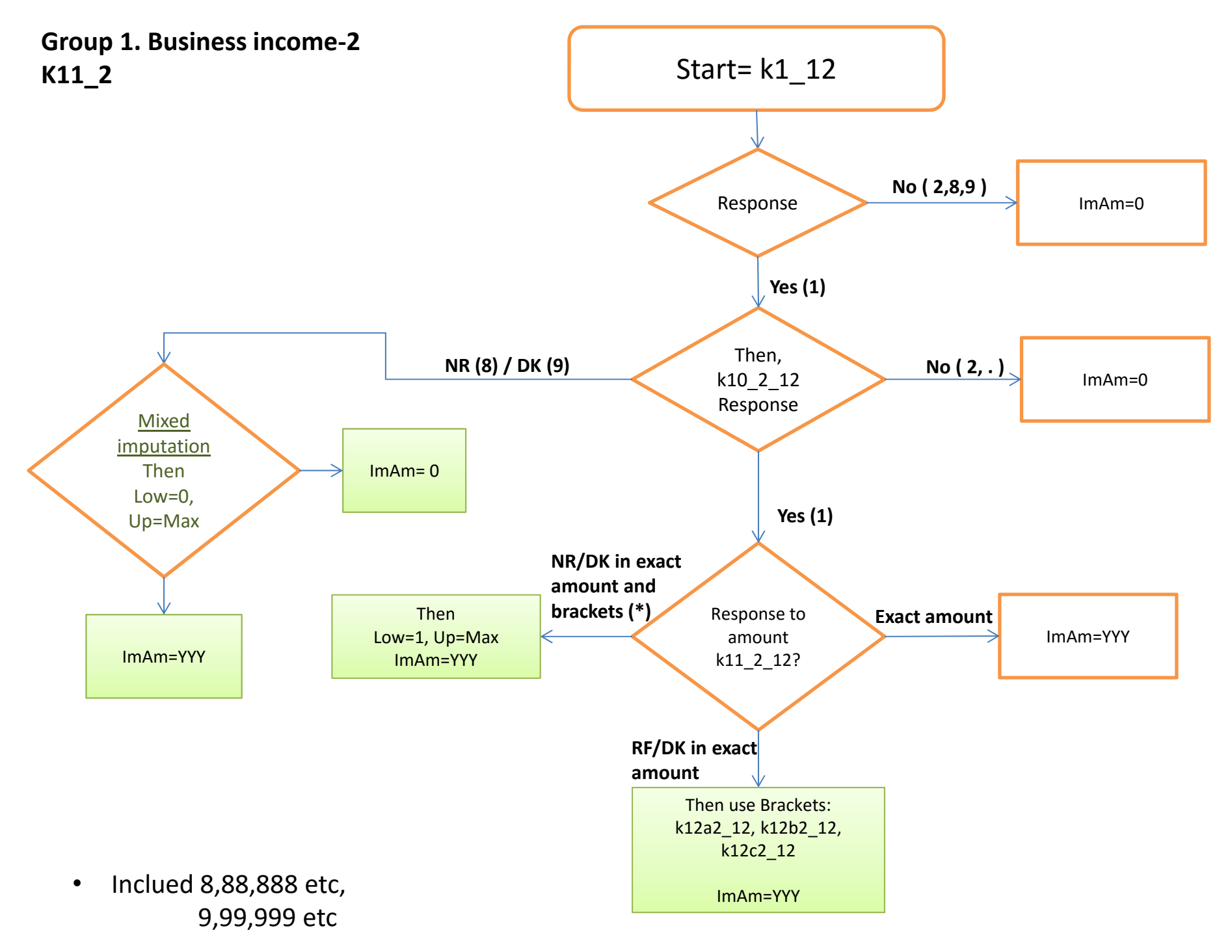

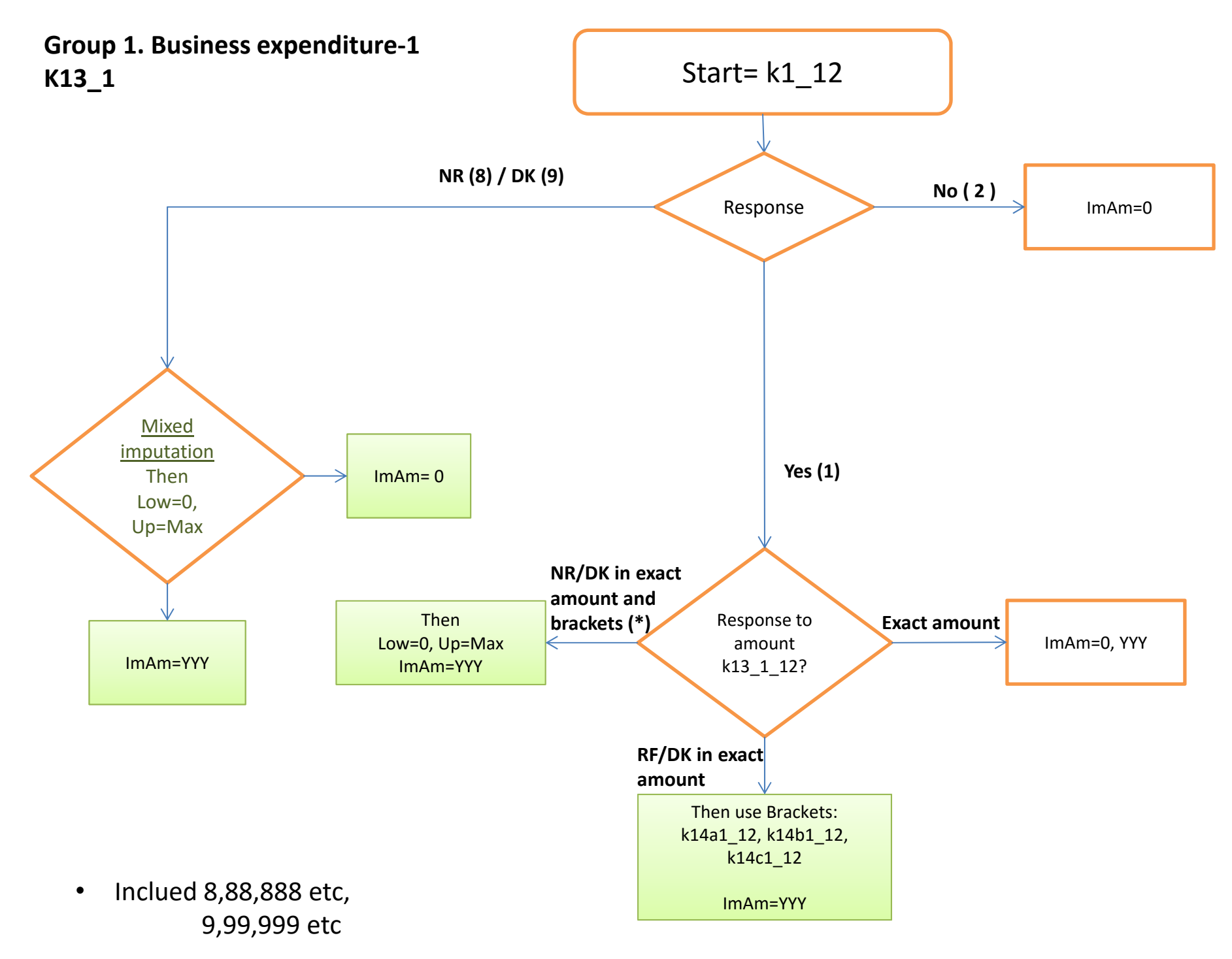

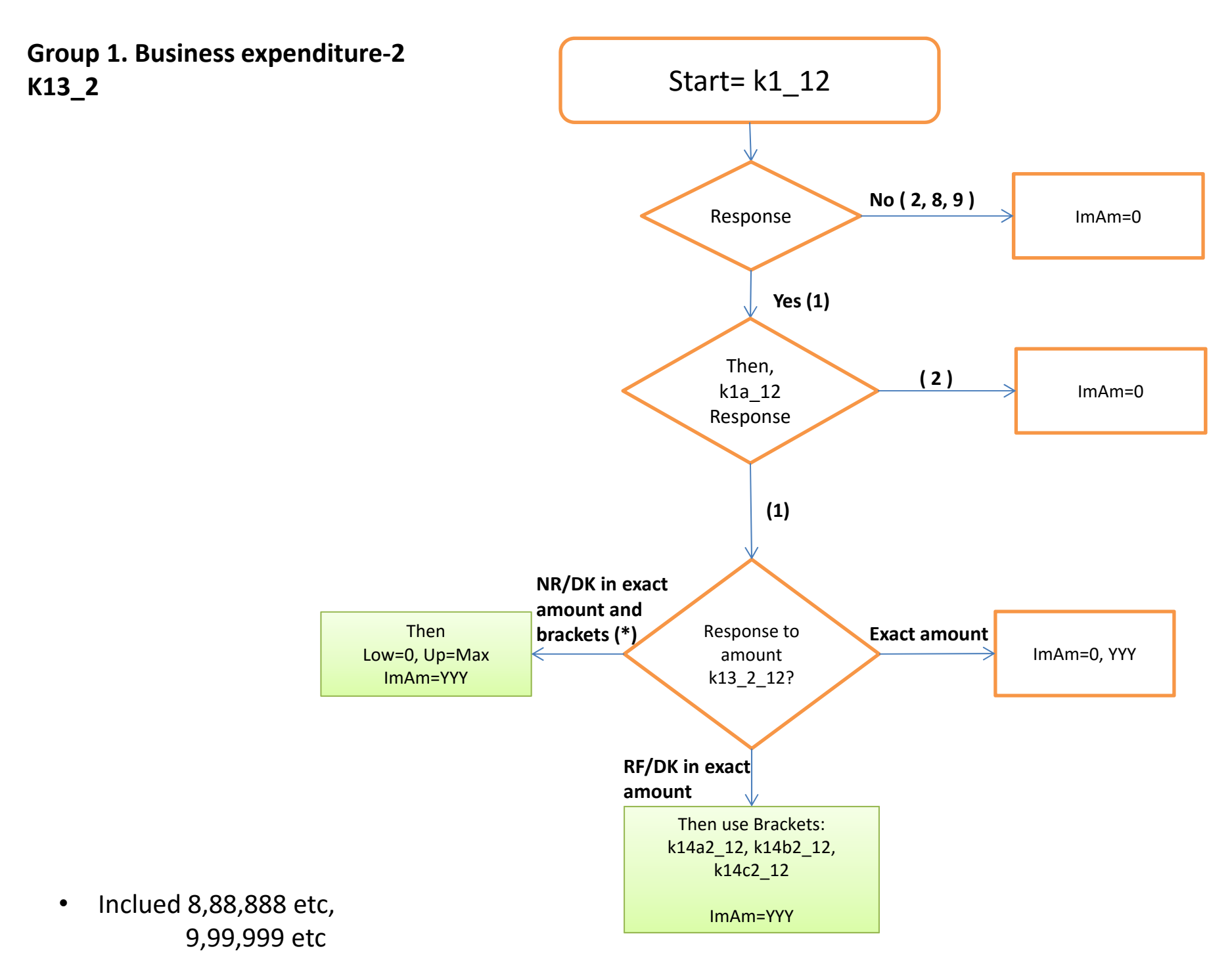

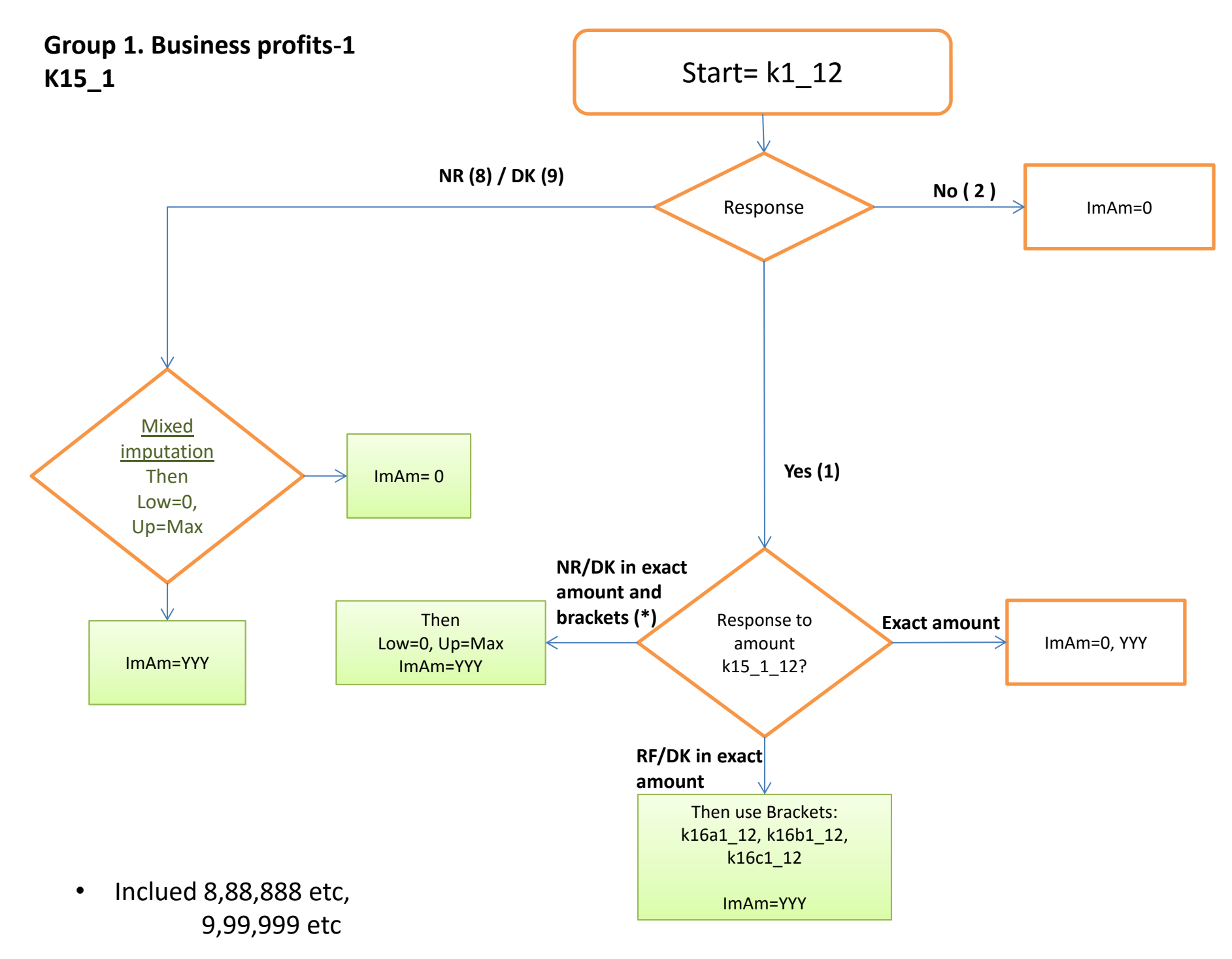

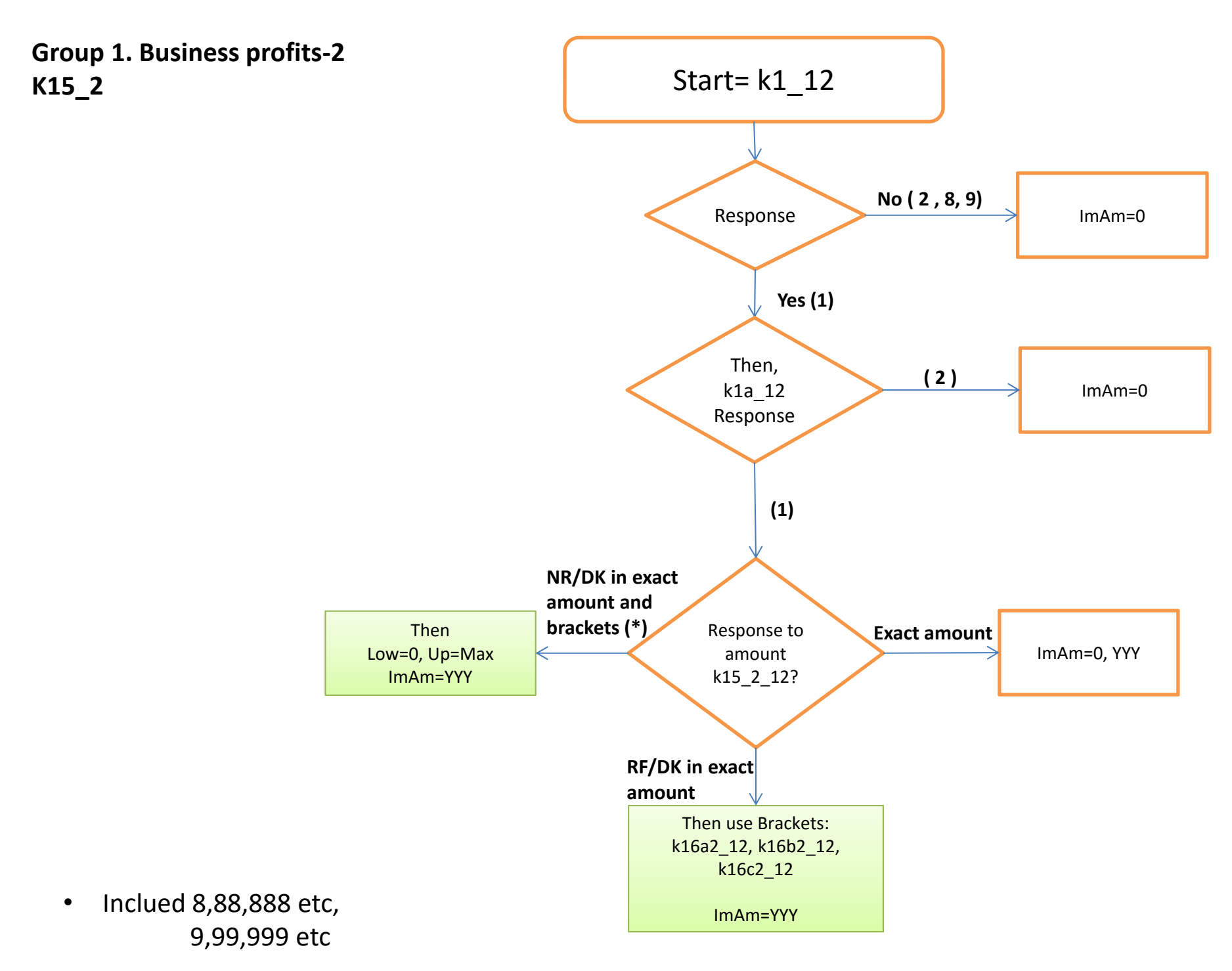

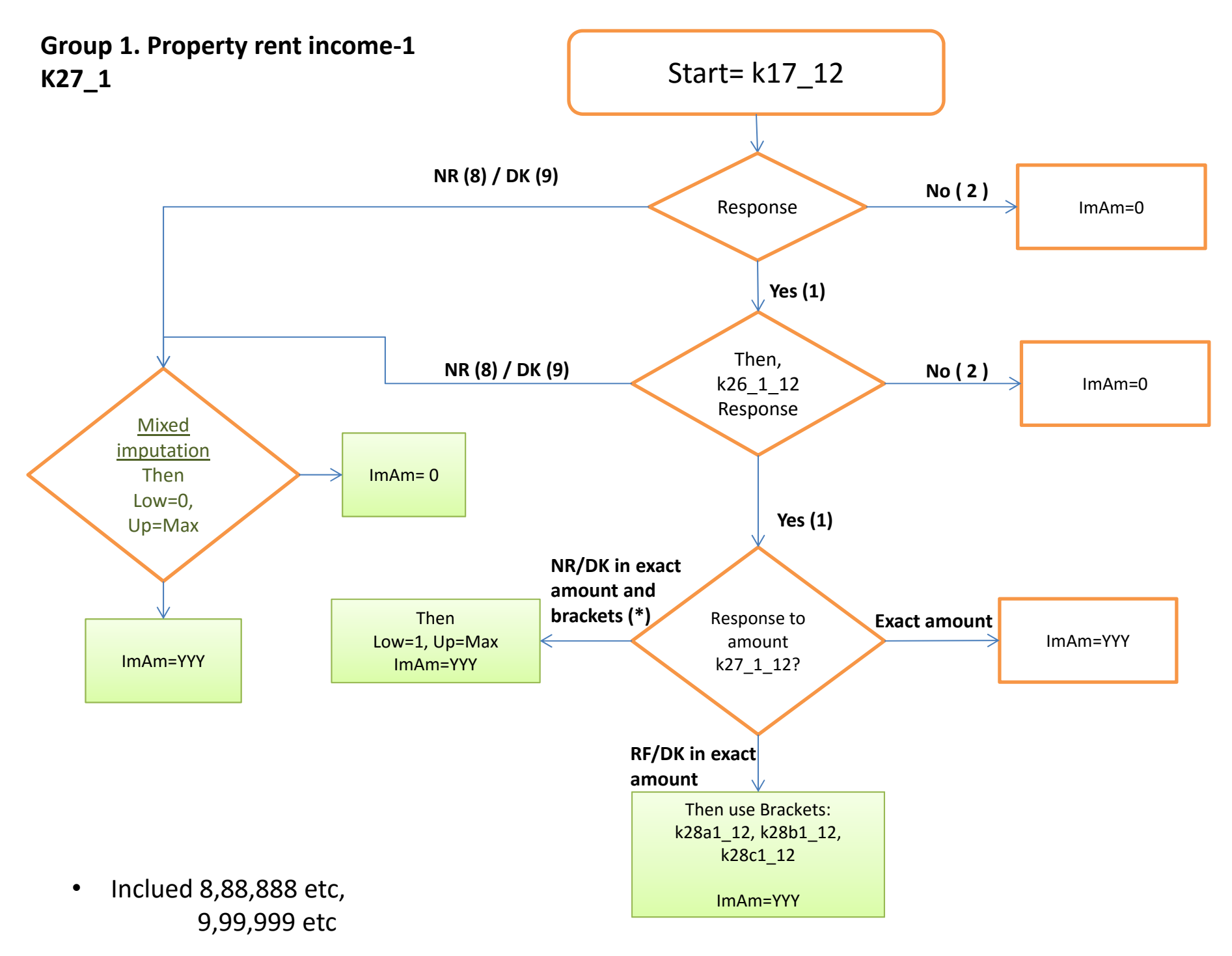

![](_page_11_Figure_0.jpeg)

![](_page_12_Figure_0.jpeg)

![](_page_13_Figure_0.jpeg)

•

Inclued 8,88,888 etc,

9,99,999 etc

![](_page_13_Figure_1.jpeg)

60

![](_page_14_Figure_0.jpeg)

![](_page_15_Figure_0.jpeg)

![](_page_16_Figure_0.jpeg)

![](_page_17_Figure_0.jpeg)

• Inclued 8,88,888 etc, 9,99,999 etc

**Group 2. Spouse's Total Income Components**

![](_page_19_Figure_0.jpeg)

![](_page_20_Figure_0.jpeg)

![](_page_21_Figure_0.jpeg)

• Inclued 8,88,888 etc, 9,99,999 etc

**Group 3. Components of Individual (or Couple) Total Net Worth and Household Consumption**

![](_page_23_Figure_0.jpeg)

![](_page_24_Figure_0.jpeg)

![](_page_25_Figure_0.jpeg)

![](_page_26_Figure_0.jpeg)

![](_page_27_Figure_0.jpeg)

![](_page_28_Figure_0.jpeg)

![](_page_29_Figure_0.jpeg)

![](_page_30_Figure_0.jpeg)

![](_page_31_Figure_0.jpeg)

![](_page_32_Figure_0.jpeg)

![](_page_33_Figure_0.jpeg)

**Group 3. Gross value other real estate properties‐2 K24\_2**

![](_page_34_Figure_1.jpeg)

![](_page_35_Figure_0.jpeg)

![](_page_36_Figure_0.jpeg)

![](_page_37_Figure_0.jpeg)

**Group 3. Net value other assets K44**

•

![](_page_38_Figure_1.jpeg)

![](_page_39_Figure_0.jpeg)

**Group 3. Total cost household consumption K88**

 $\bullet$ 

![](_page_40_Figure_1.jpeg)

**Group 4. Hospitalizations and other utilization of services.**

![](_page_42_Figure_0.jpeg)

![](_page_43_Figure_0.jpeg)

**Group 4. Medications costs D12a**

![](_page_44_Figure_1.jpeg)

• Inclued 8,88,888 etc, 9,99,999 etc

![](_page_45_Figure_0.jpeg)

![](_page_46_Figure_0.jpeg)

## **Group 4. Medications costs – Next of kinSD10a**

![](_page_47_Figure_1.jpeg)

• Inclued 8,88,888 etc, 9,99,999 etc

**Group 5. Household Monthly Rent**

![](_page_49_Figure_0.jpeg)

**Group 6. Pensions Income**

![](_page_51_Figure_0.jpeg)

![](_page_52_Figure_0.jpeg)

![](_page_53_Figure_0.jpeg)

**Group 7. Help Given**

![](_page_55_Figure_0.jpeg)

![](_page_56_Figure_0.jpeg)

**Group 8. Economic Help**

![](_page_58_Figure_0.jpeg)